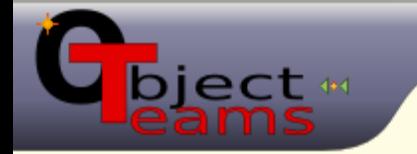

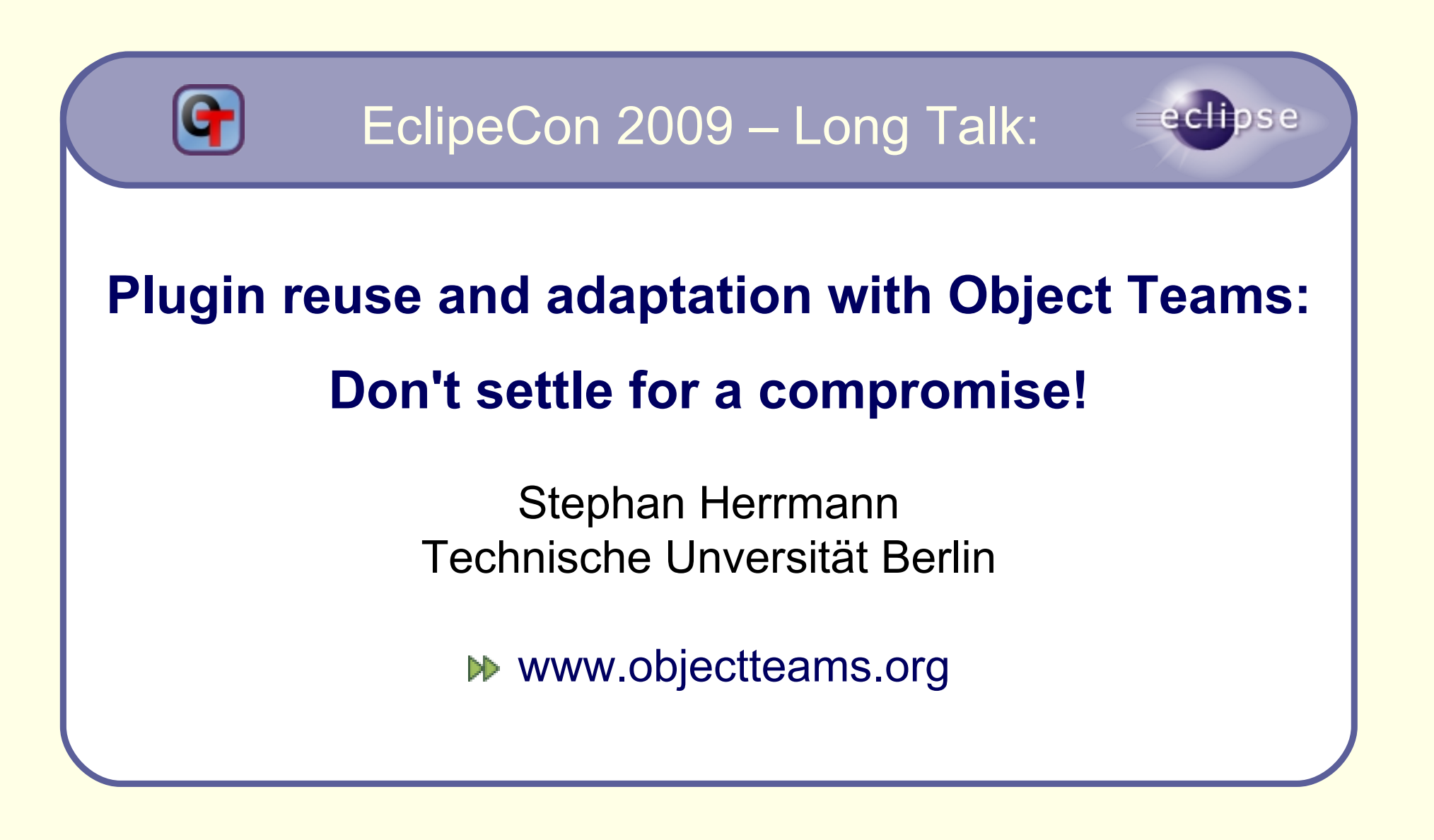

© 2009 by Stephan Herrmann; made available under the EPL v1.0 | Mar 25, 2009

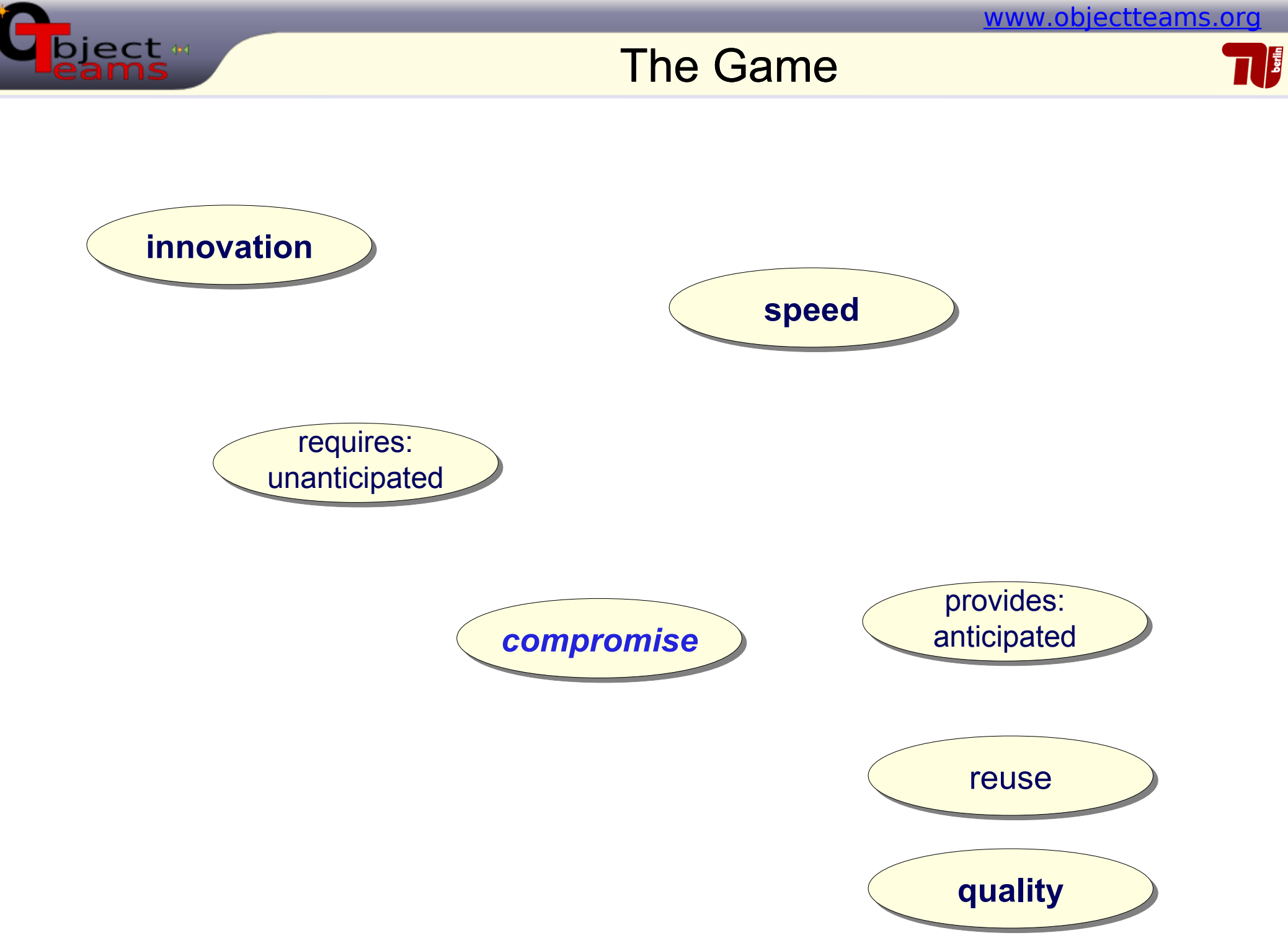

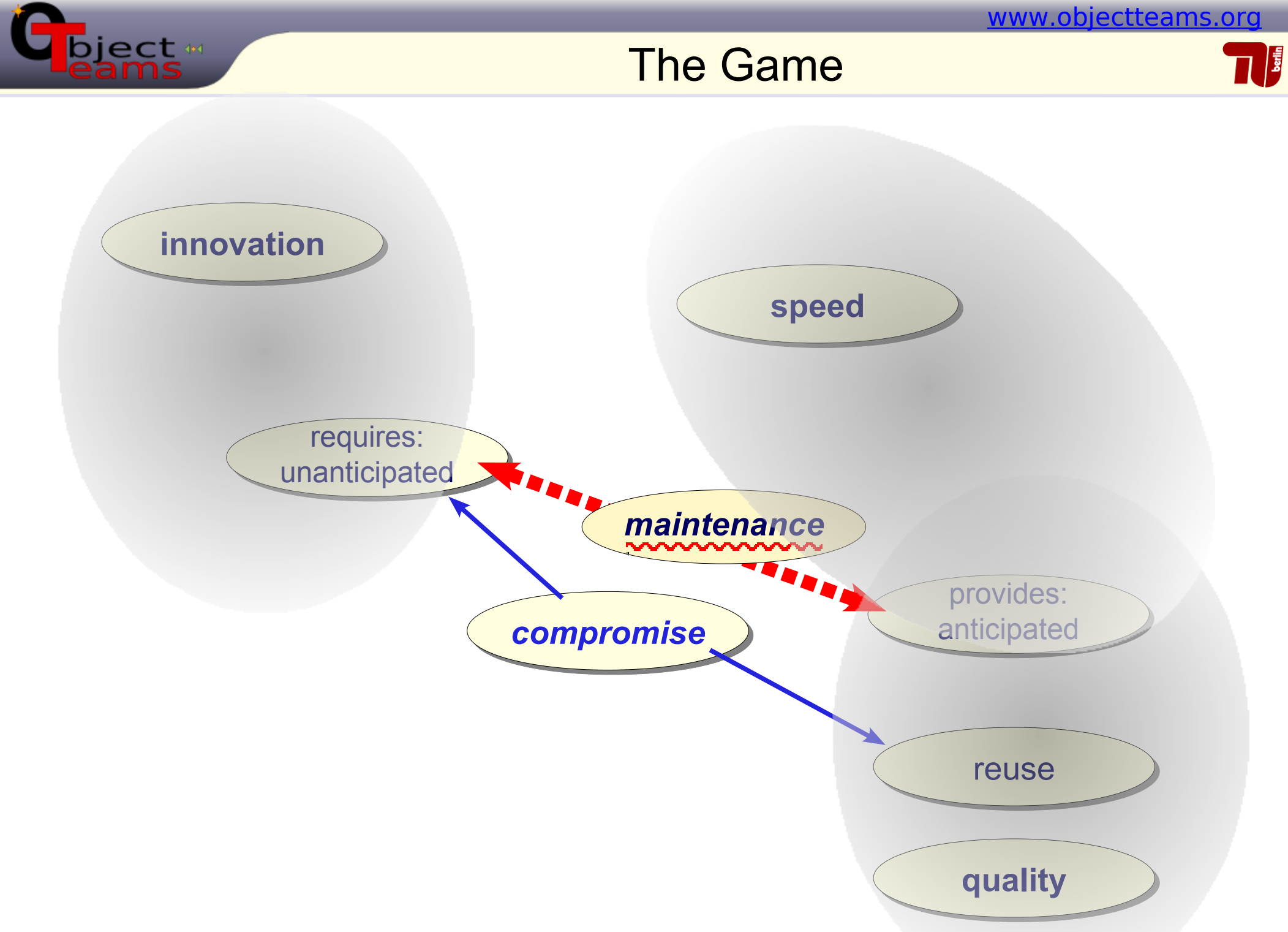

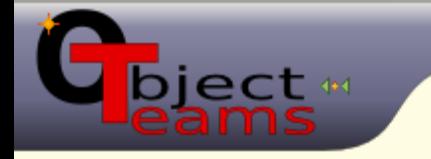

#### **Solution**

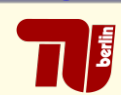

## With **Object Teams** it is possible

#### $*$  to eat the cake

apply unanticipated adaptations

#### and still have it

sustain a well modularized, maintainable design

#### **OT/Equinox** brings this power  $\mathbf{G}$ to the development of Eclipse plugins

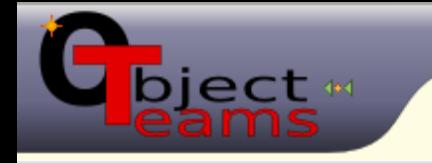

**role objects**

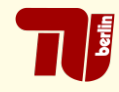

## Object oriented adaptation: Inheritance

- program by difference
- choose at instantiation time
- This is good, but:
	- who controls instantiation?
	- behavioral changes after instantiation?
	- multiple (independent) adaptations?
- We need something similar to inheritance
	- apply to objects not classes:
	- adapt any time, any number

[www.objectteams.org](http://www.objectteams.org/)

# ject #

#### OT/J based Architecture

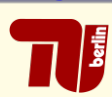

#### **team**

collaboration module

#### **role**

members of a team

#### **playedBy**

connect role to base

#### **callout**

forward to base

#### **callin**

intercept base method

#### **decapsulation**

break base encapsulation

#### **(de)activation**

dis/enable all callins

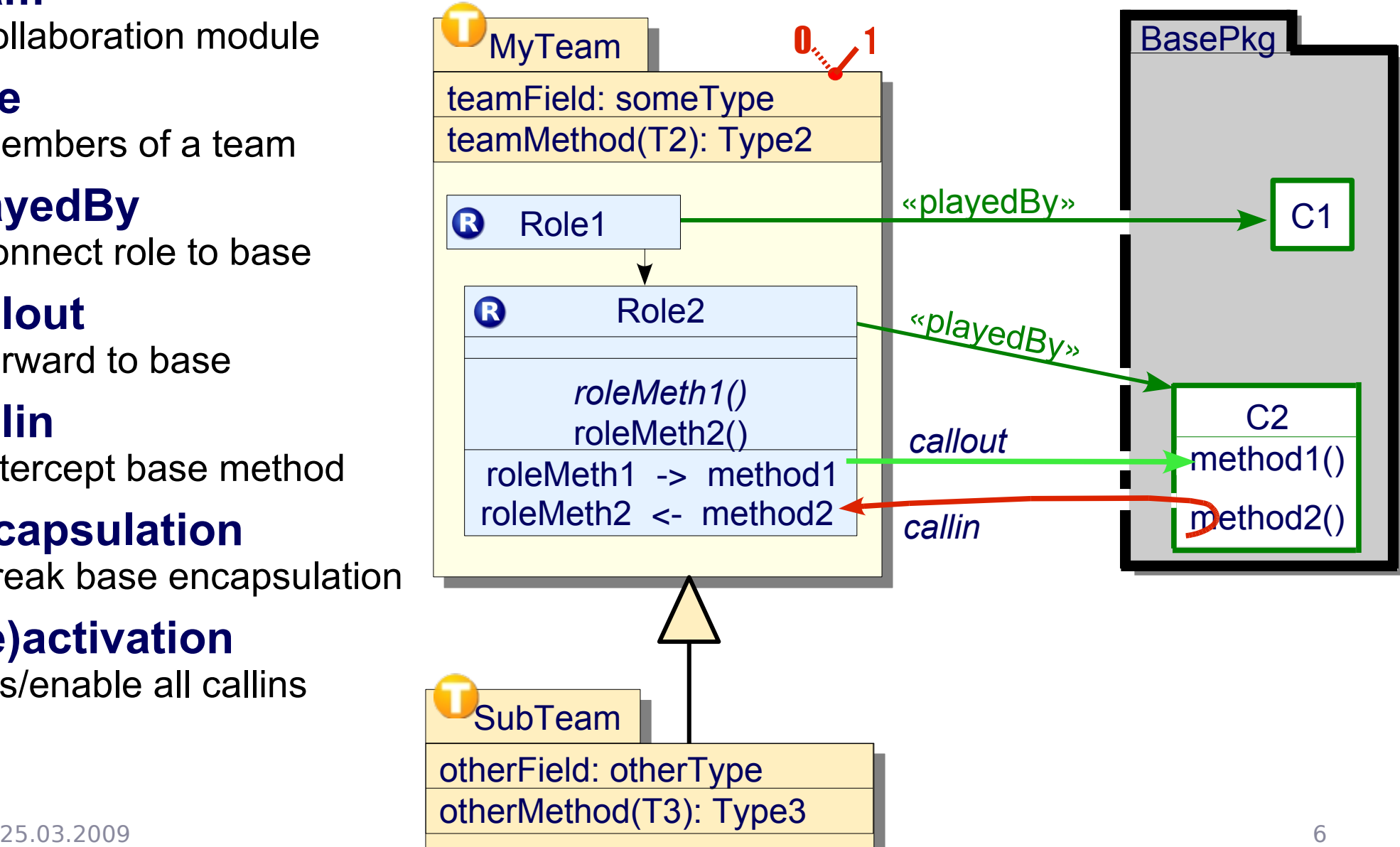

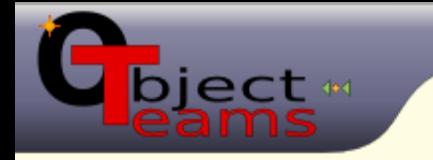

OT/J based Architecture

[www.objectteams.org](http://www.objectteams.org/)

 $\frac{1}{2}$ 

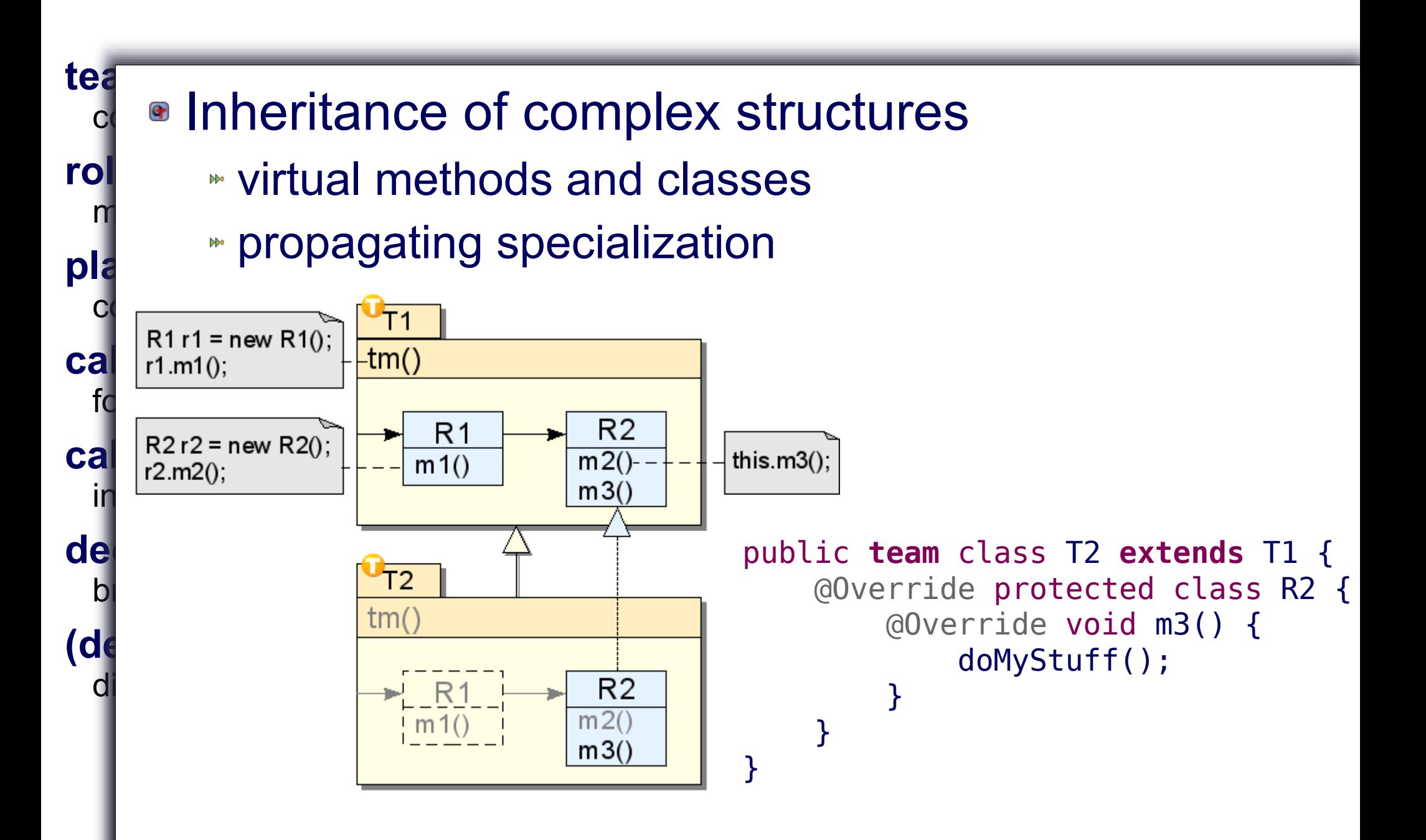

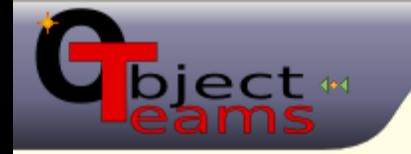

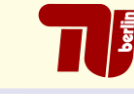

- ObjectTeams/Java (OT/J) since 2001
	- Java += roles, teams, aspect bindings
- **BUILT ON Object Teams Development Tooling** since 2003
	- Java Compiler += OT/J constructs eclipse."
		- JDT for OT/J (code assist, ui, launch ...)
		- **OT/Equinox** since 2006
			-

- Equinox  $+=$  aspect bindings
- Application
	- Case studies (project TOPPrax)
	- Class room
	- **OTDT**

WEOODF

(we eat our own dog food)

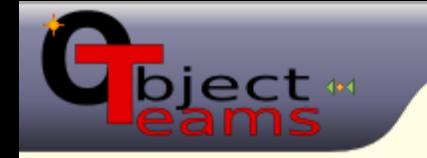

OT/Equinox

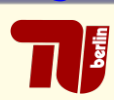

#### Plug-in relationships

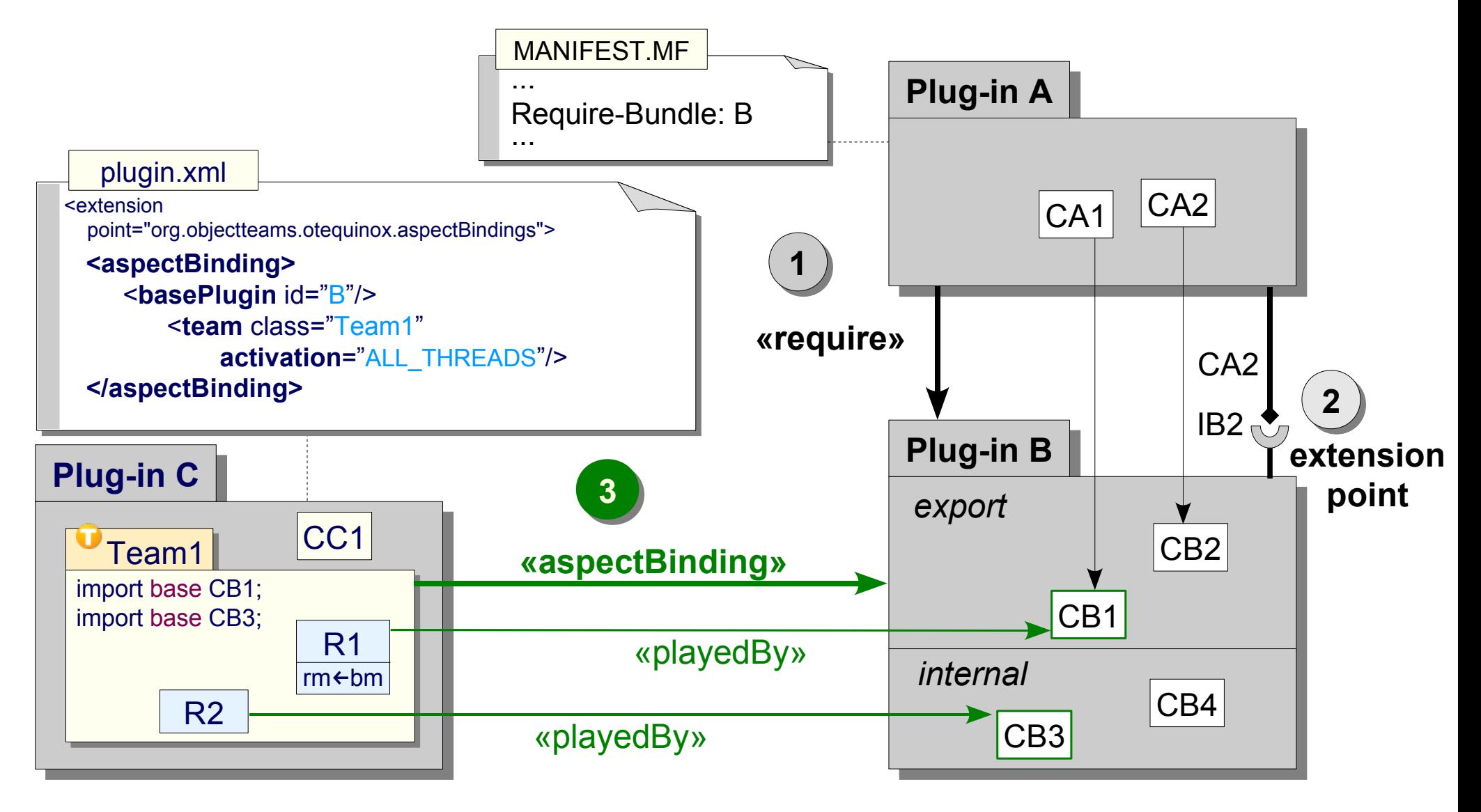

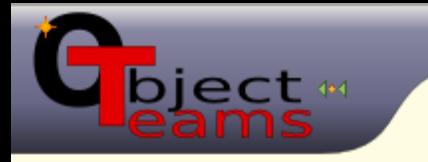

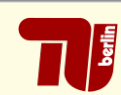

## OT/Equinox Hello World

- Create a plugin that
	- **makes "Foo" an illegal Java type name** 
		- can no longer do demos
		- "AntiDemo"

#### **•** Prerequisite

- Have identified a join point in
- org.eclipse.jdt.core.JavaConventions.validate*XYZ*()

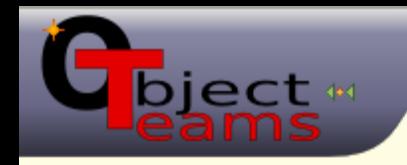

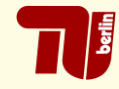

## ■ Development of OT Plug-ins

- Wizards, validation, content assist, ...
- Minimal: 1 aspect binding, 1 team, 1 role, 1 callin
- Running Eclipse with OT/Equinox  $\blacksquare$ **Enable OT/Equinox**
- Inside Eclipse
	- About Plug-ins
		- inspect which plug-ins are adapted
	- OT/Equinox Monitor
		- inspect active team instances
		- dynamically (de)activate

one more lesson we learned ...

#### Demo 1 – Summary

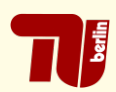

## ■ Development of OT Plug-ins

Wizards, validation, content assist, ...

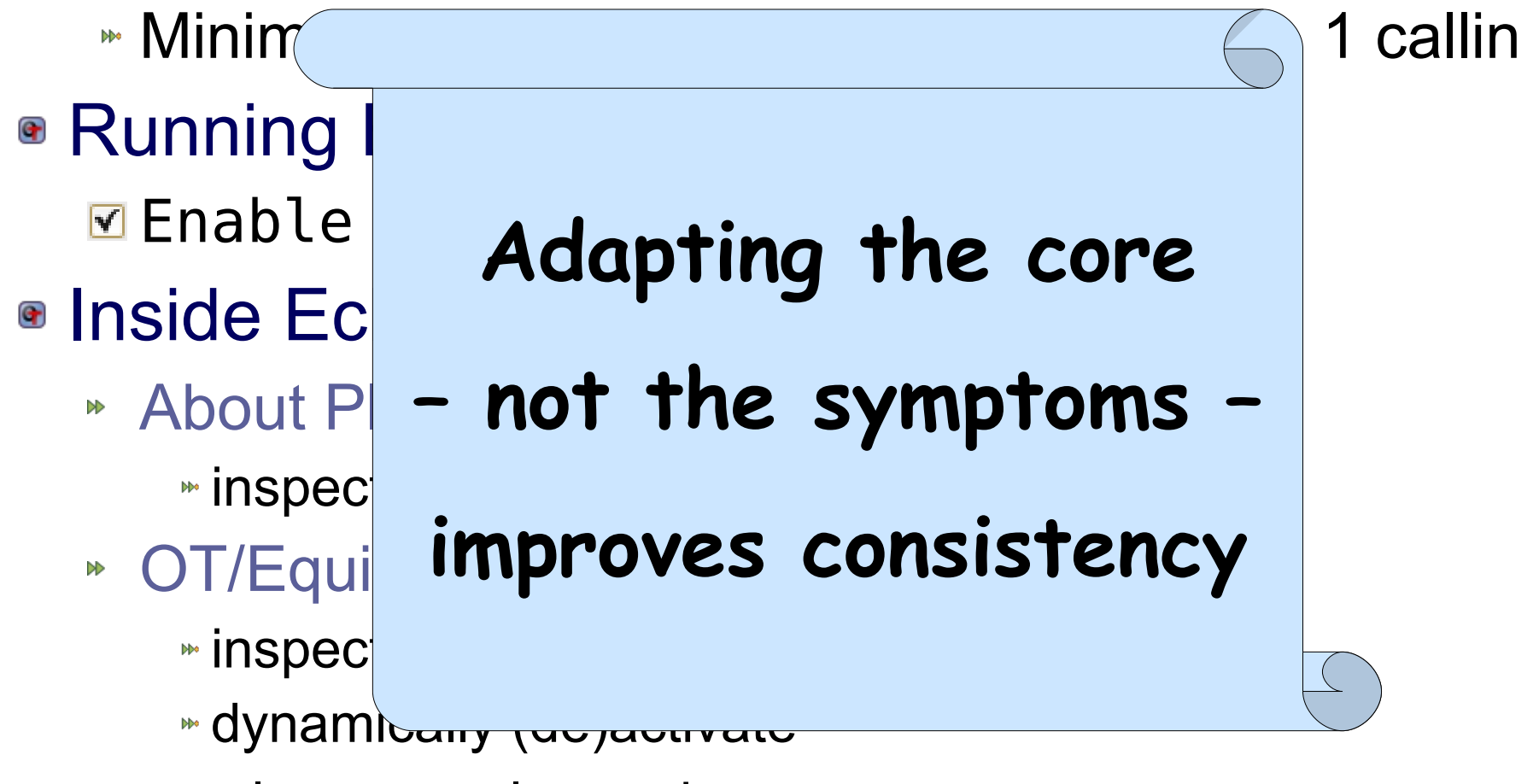

one more lesson we learned ...

ect #

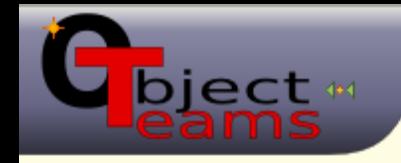

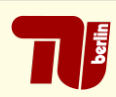

## ■ Check this consistency constraint

*"A plug-in that defines aspect bindings with team activation must have an activation policy (lazy)."*

- Could write a complete own validator
	- parse plugin.xml and MANIFEST.MF
	- report errors
	- offer quickfix
	- get triggered on file changes
- Easier: reuse PDE piggy-back implementation
	- find join points
	- (just) implement the above rule

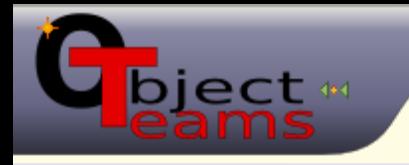

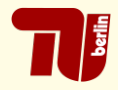

- Found two interesting methods in org.eclipse.pde.internal.core.builders
	- ExtensionsErrorReporter .validateExtension(Element)
		- invoked for each extension in plugin.xml
		- can be used as trigger for detected aspect bindings
	- BundleErrorReporter .validateBundleActivatorPolicy()

specifically checks the activation policy in MANIFEST.MF can be used to add our validation

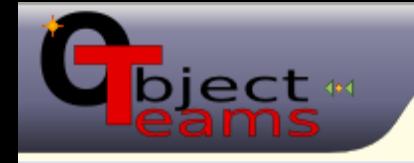

#### Bundle Validation – Join points

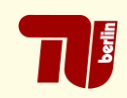

■ Found two interesting methods in org.eclipse.pde.internal.core.builders

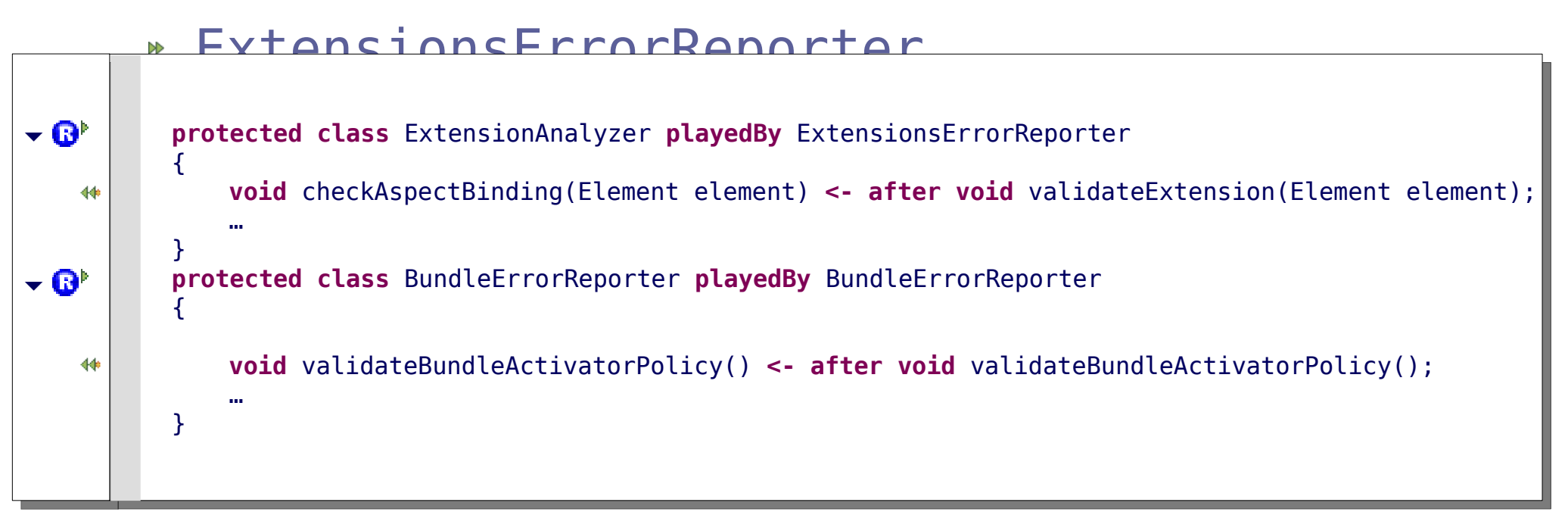

#### can be used to add our validation

## But: those two objects don't know each other! what is the commen context of both join points?

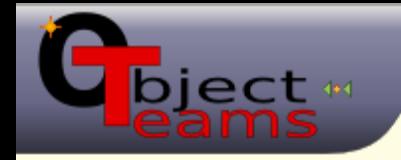

#### Bundle Validation – Context

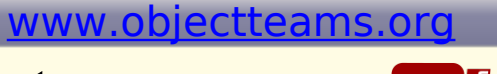

情

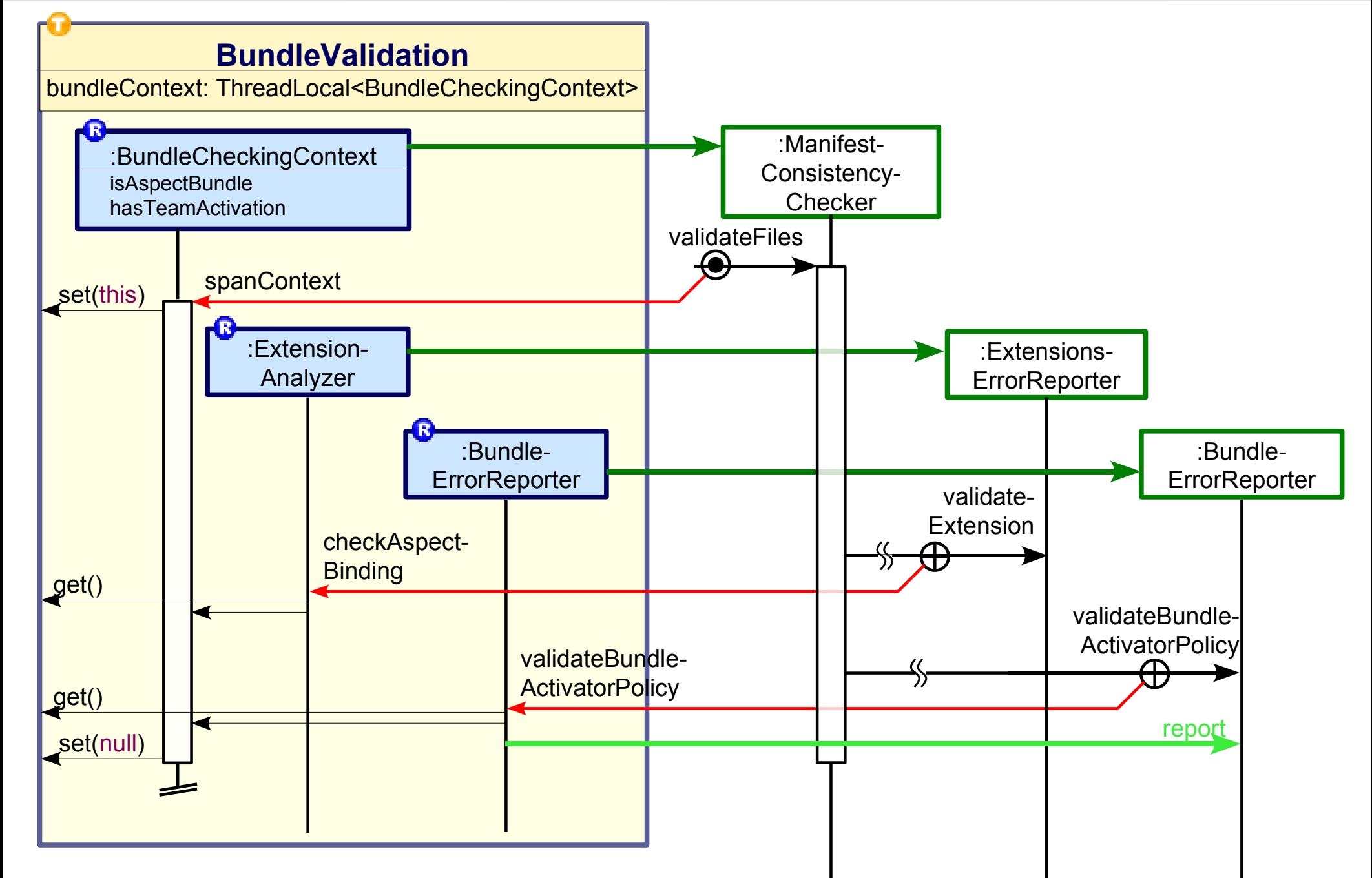

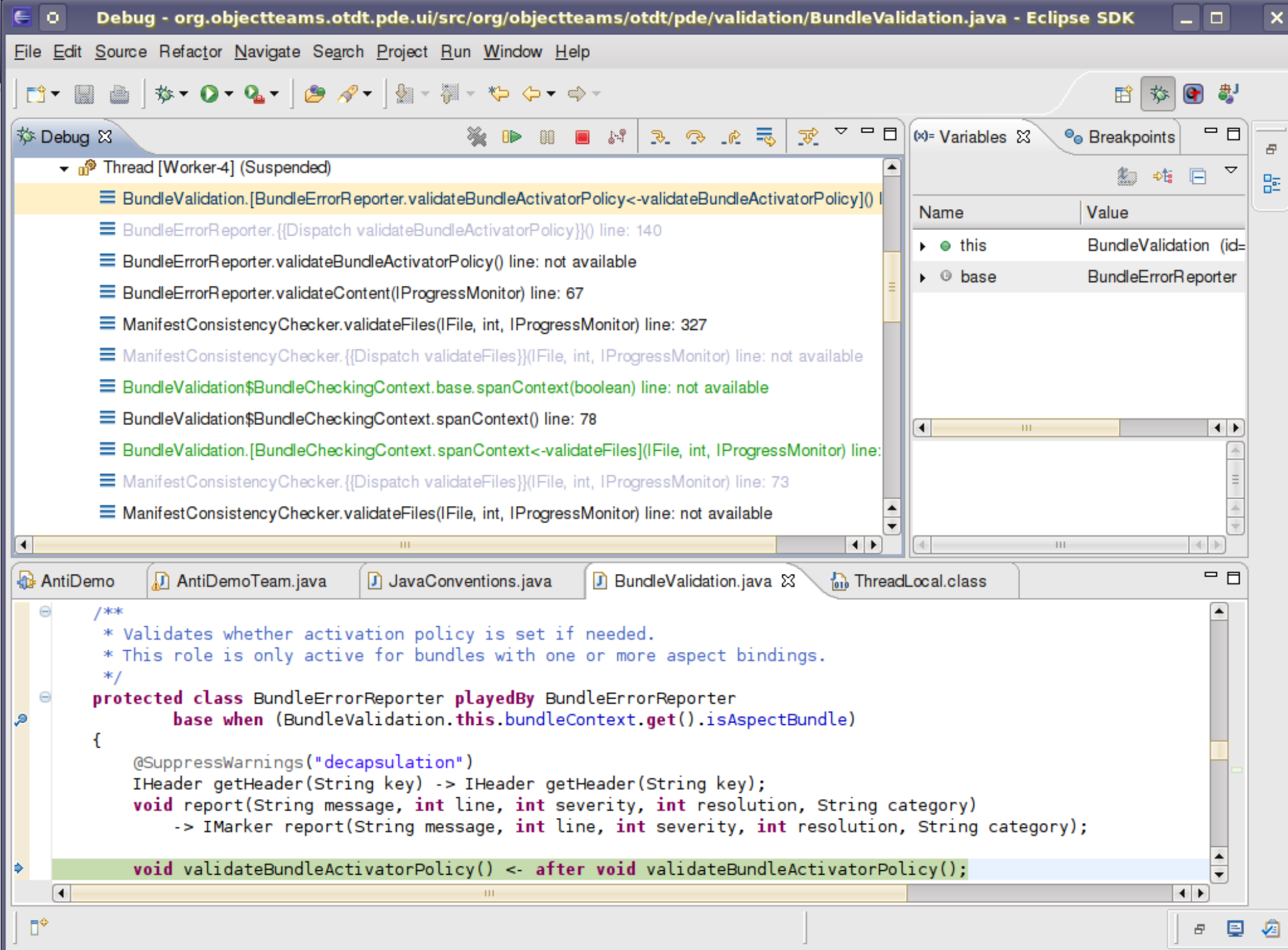

feature specific

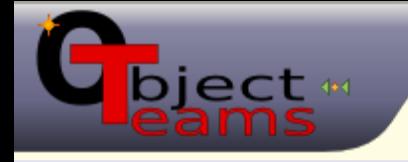

#### A **team** defines a **view**

#### map only relevant elements

- <sup>■</sup> classes using playedBy
- events using callin
- provided actions using callout
- team & roles is a self-contained world

## A **team** and its roles define **context**

- store context specific state
- context can be defined ...
	- by a team instance
	- $\bullet$  by a role instance / a graph of  $\therefore$
	- per thread

...

per control flow

roles may

- start disconnected
- discover each other later
- superimpose structure

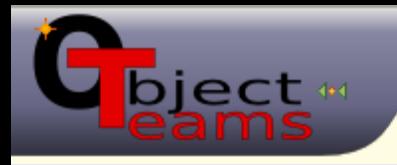

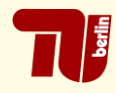

## A complex features applies only conditionally

- identify the relevant situation with a control-flow
- define two teams
	- **feature team** is inactive by default
	- **guard team**
		- observes initial trigger
		- instantiates and activates feature team
	- use this pattern:

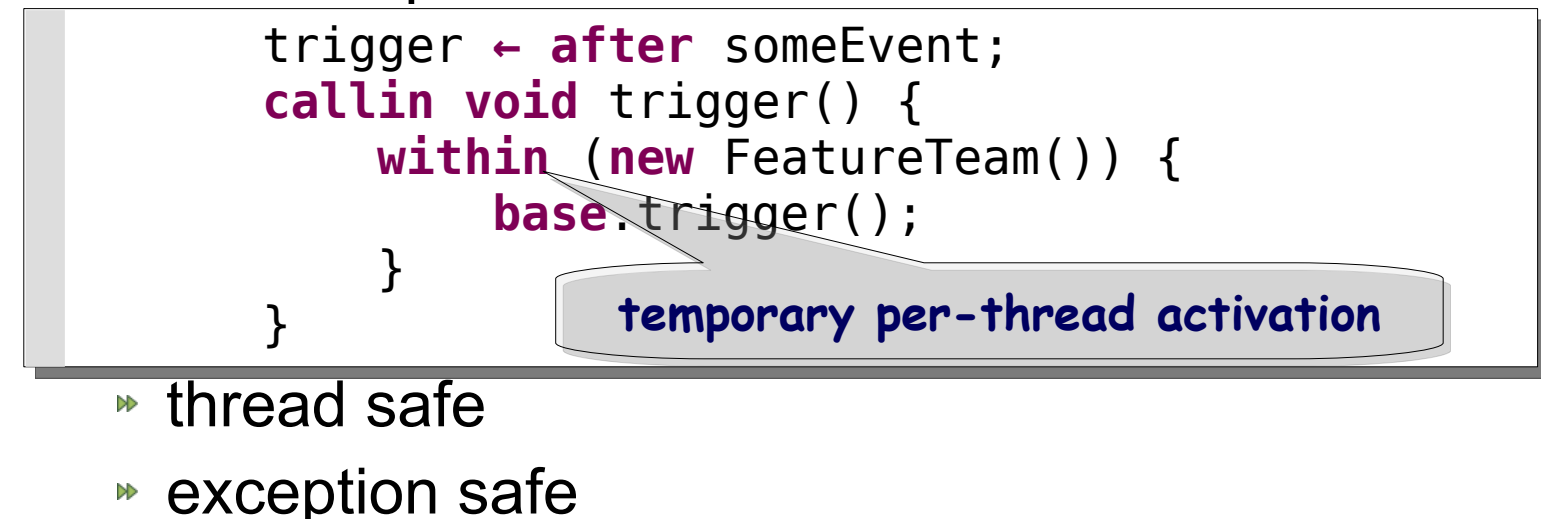

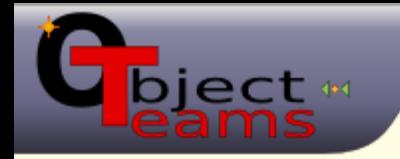

#### Multi Plugin Coordination

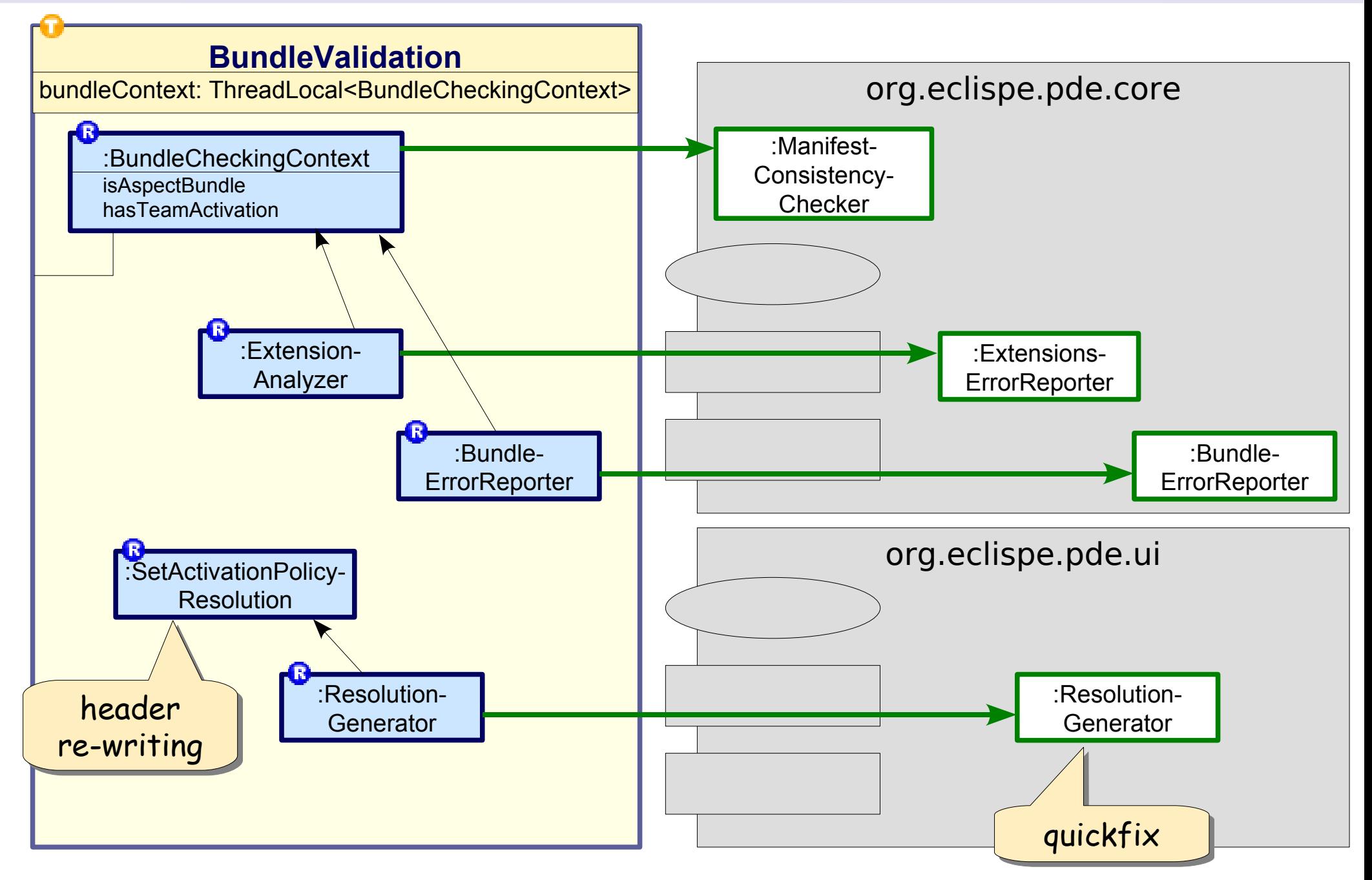

[www.objectteams.org](http://www.objectteams.org/)

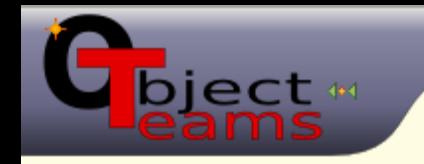

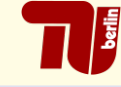

## ■ Don't bother with ...

- locating files (plugin.xml and MANIFEST.MF)
- parsing XML and manifest syntax
- mechanics of re-writing the manifest  $\gg$
- receiving triggers on file changes

**All this is already implemented => re-use it!!**

## Only implement the net value

- less code to write
- less code to read  $\gg$
- **\*** it's all in one place

## Find join points to hook into

this task is new

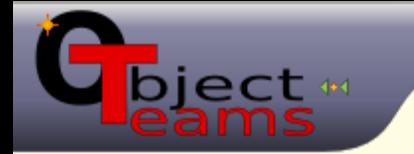

#### Observer-Mediator-Actuator

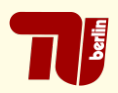

## Abstracting to a general pattern

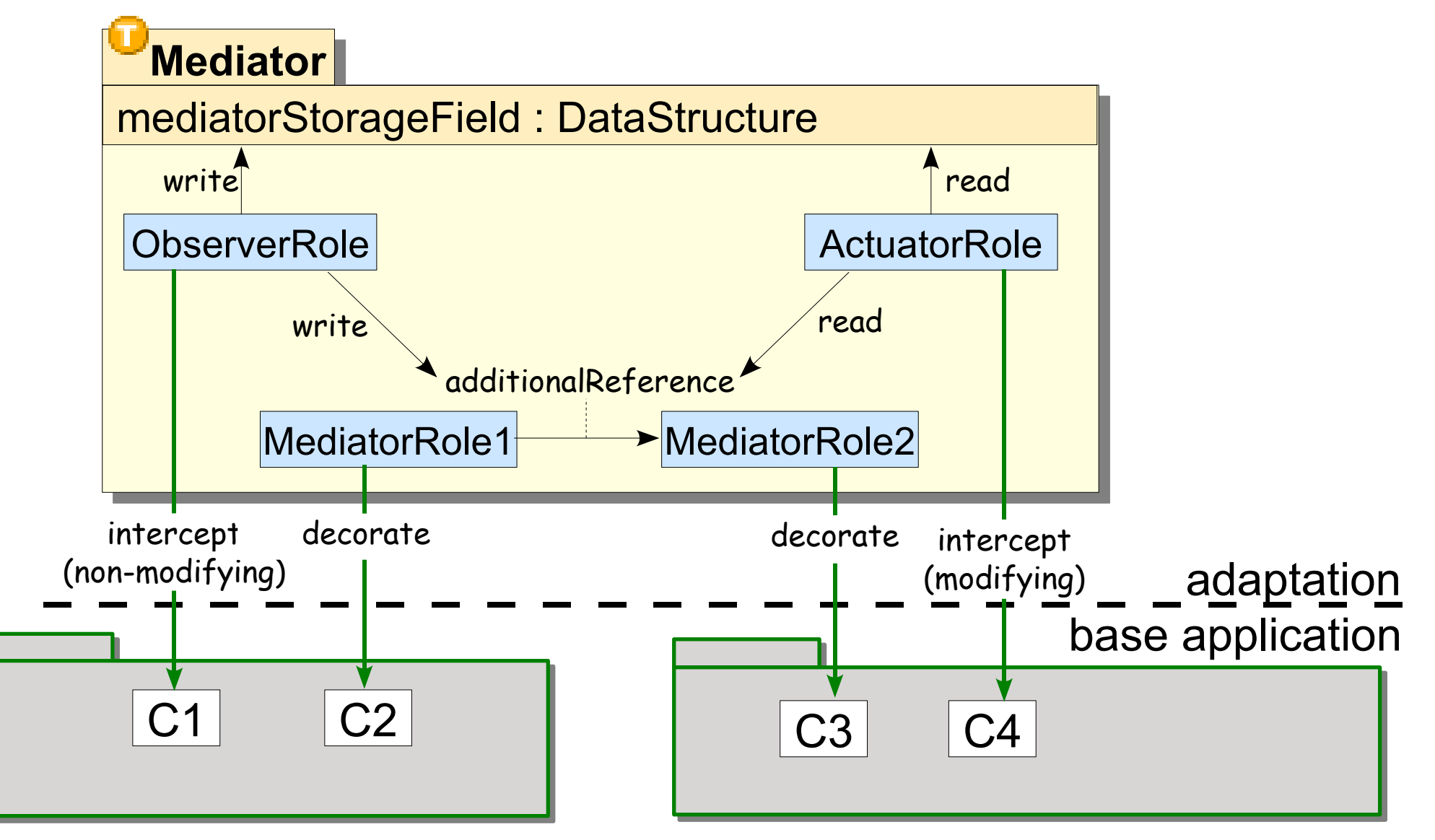

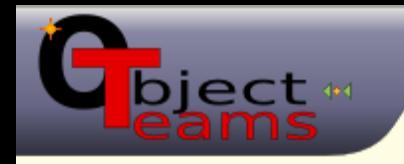

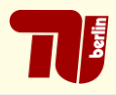

## From 3.4 New&Noteworthy

call hierarchy view works with fields ...

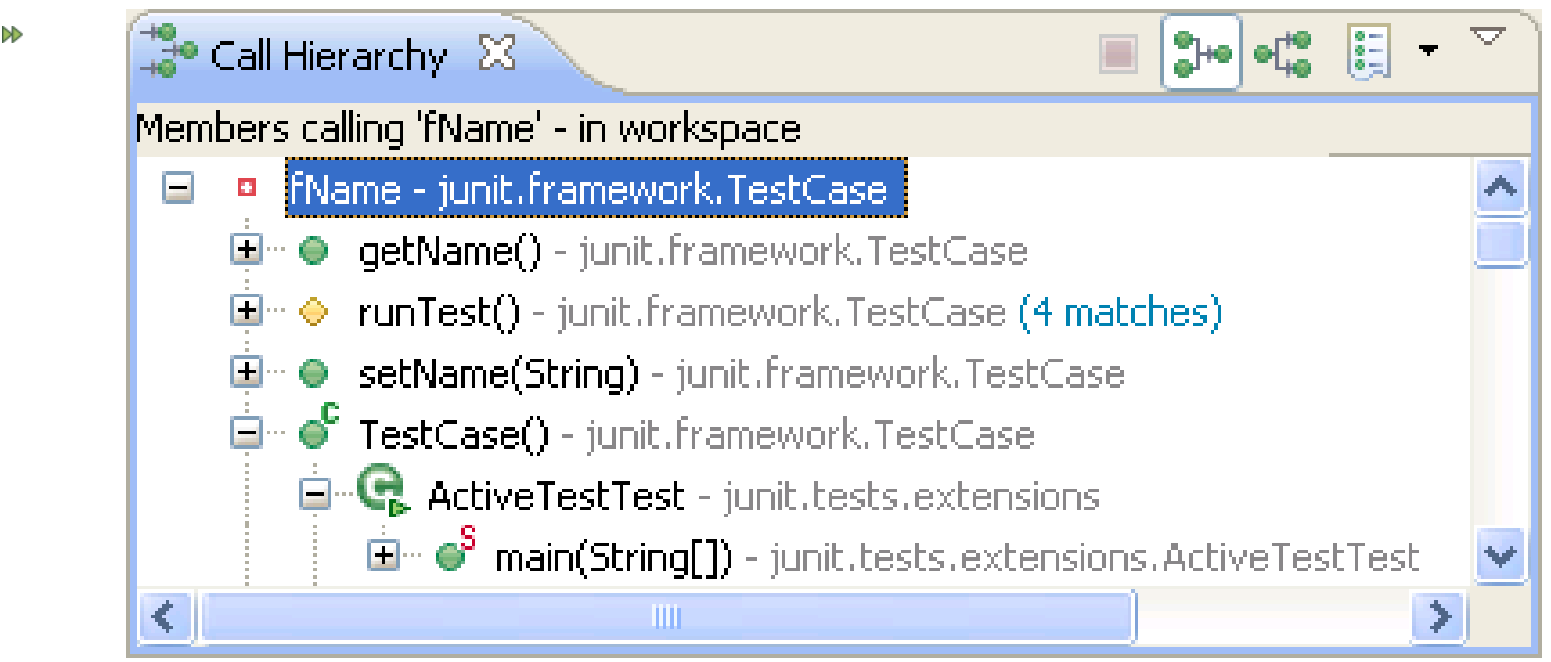

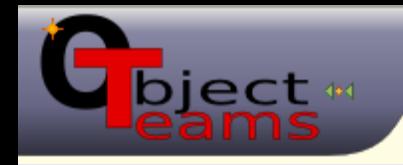

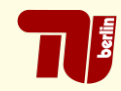

## ■ From 3.4 New&Noteworthy

- call hierarchy view works with fields ...
- first released in the OTDT
- later refactored and contributed to Eclipse
- More control flows:  $#$  callin &  $#$  callout
	- prerequisite: can already search for callin & callout bindings ui part: adaptation using ...
		- •1 team adapting 1 base plugin (org.eclipse.jdt.ui)
		- 6 roles adapting 6 base classes
		- 4 callin bindings, 12 callout bindings

365 LOC

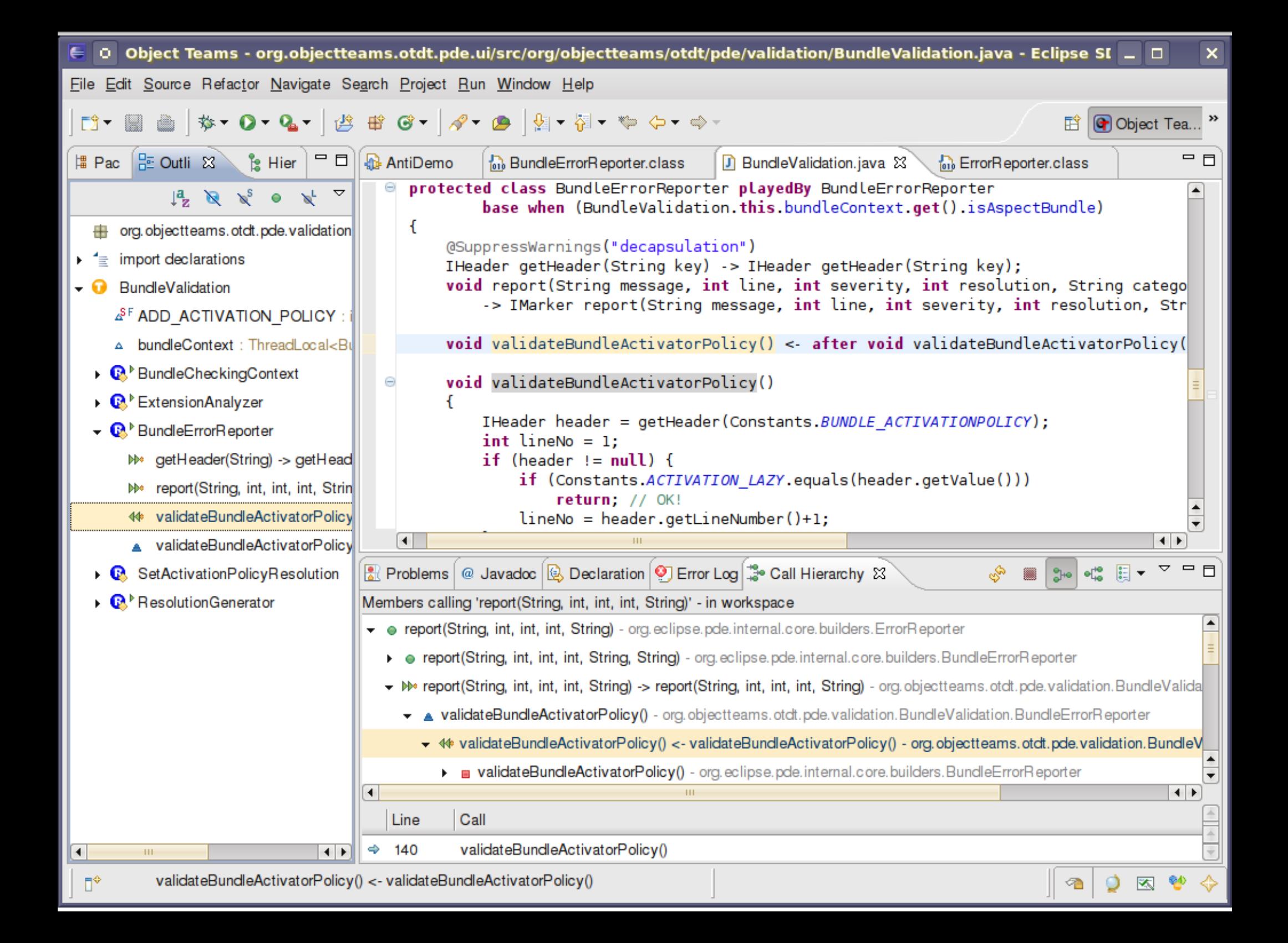

![](_page_25_Picture_1.jpeg)

![](_page_25_Picture_3.jpeg)

## ■ From 3.4 New&Noteworthy

- call hierarchy view works with fields ...
- first released in the OTDT
- later refactored and contributed to Eclipse
- More control flows:  $#$  callin &  $#$  callout
	- prerequisite: can already search for callin & callout bindings
	- ui part: adaptation using ...
		- •1 team adapting 1 base plugin (org.eclipse.jdt.ui)
		- 6 roles adapting 6 base classes
		- 4 callin bindings, 12 callout bindings
- Future: declaratively induced control flows
	- $\ast$  plugin activator:  $\rightarrow$  MyActivator.start()
	- aspect binding: → **new** MyTeam()

365 LOC

#### Example Call Hierarchy

![](_page_26_Figure_2.jpeg)

![](_page_26_Figure_3.jpeg)

- call hierar reflecting inheritance structure
- $\ast$  first releas
- $\triangleright$  later refad
- More control function of the calling of the calling of the calling of the calling of the calling of the callin

ect #

- prerequisite: search already finds callin & callout
- ui part: al
	- \* 1 team adapting 1 base plugin (org.eclipse.jdt.ui)
	- 6 roles adapting 6 base classes
	- 4 callin bindings, 12 callout bindings
- Future: declaratively induced control flows
	- $\ast$  plugin activator:  $\rightarrow$  MyActivator.start()
	- aspect binding: → **new** MyTeam()

365 LOC

![](_page_27_Picture_1.jpeg)

#### Example: Launching with OT/J

![](_page_27_Picture_3.jpeg)

- First approach: new launch configuration type
	- **\* replace Main**
	- augment classpath
	- change program arguments
- Duplicate for each of
	- JUnit Test launches
	- **Eclipse Application launches**
	- OSGi Framework launches
	- JUnit Plugin Test launches

 $\triangleright$ 

...

![](_page_28_Picture_1.jpeg)

![](_page_28_Picture_3.jpeg)

## • Second approach: add OT-capability to existing launches

- new checkboxes next to JRE selection
	- defaults from the project context
- add team activation tab
- adapt the command line behind the scenes

## • Benefits

- less code
- more consistency
- composable launches Stats:
	- adapting 7 plugins
	- 8 teams, 16 roles, 660 LOC

![](_page_28_Figure_15.jpeg)

![](_page_29_Picture_1.jpeg)

![](_page_29_Picture_3.jpeg)

## • Second approach: add OT-capability to existing launches

- new checkboxes next to JRE selection defaults from the project context
- add team activation tab

![](_page_29_Picture_161.jpeg)

![](_page_30_Picture_1.jpeg)

## • Meaningful moduls

- comprehensable: only one feature
- comprehensive: all of one feature
- Join points may change seldomly
	- mostly "syntactical" changes: ~ refactoring
	- very few "semantical" changes
		- join point called differently
		- need to refine detection of relevant situation
		- OT provides sufficient means
	- embrace change with agility
- OTDT built on OT/Equinox since 2006
	- migrating the OT-plugins: minimal effort

![](_page_31_Picture_1.jpeg)

#### **Conclusion**

![](_page_31_Picture_3.jpeg)

## Find something similar to what you need?

- use it! adapt it to exactly your requirements!
- near miss is no excuse!
- make the adaptation a meaningful module!
- piggy-back adaptation where suitable!
- $\triangle$  feature = module = context = team!
- quickly innovate!

## **No Compromise!**

## ■ Coming next

- combining OT with generative techniques
	- modeling (e.g., UML 2 tools)
	- $MPP$ ?